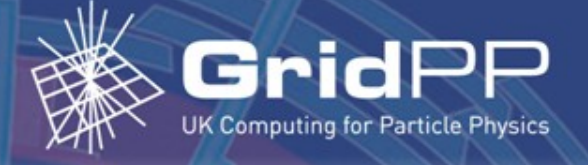

#### **Nagios/RT notes**

Andrew McNab **Manchester** 

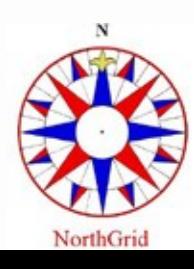

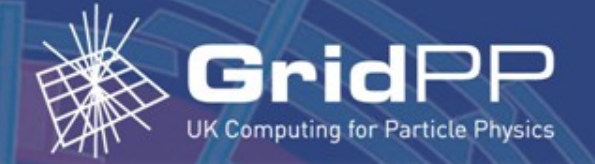

#### **Nagios + RT**

- Use Nagios for monitoring nodes and services
	- Both external tests (eg ssh to port)
	- And internal tests (via node's nrpe daemon)
- Use RT ("Request Tracker") for tickets
	- Includes Asset Tracker, used to list all the original Dell nodes
	- Not used AT that much, but powerful as has a web interface and links to tickets
	- Transitioning for a long period of static configuration to something dynamic

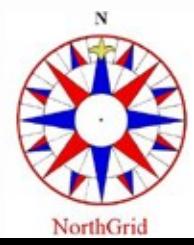

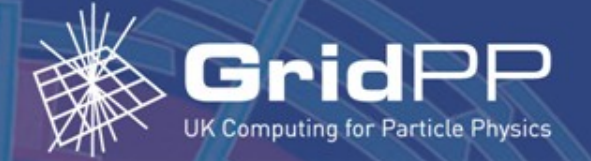

### **Populating AT**

- Added new Viglen nodes to AT
- Updates of node-switch-rack links
	- Aim to represent the physical and network topology in AT itself
	- Duplicated cfengine node groups via custom fields in AT (dell nodes, dpm viglen, ...)
	- IP and MAC of each node
- A lot of this involved writing one-off scripts to automate repetitive tasks
	- Done via MySQL queries
	- RT/AT has a Perl API too

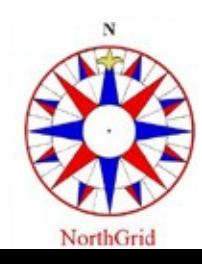

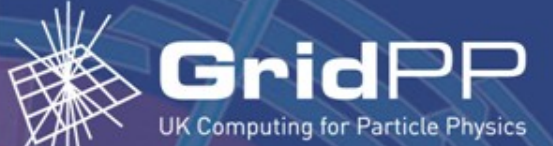

# **Making Nagios config**

- Previously maintained lists of hosts and group membership in Nagios cfg files
- Now make these from the AT MySQL DB
- Nagios hostgroups correspond to cfengine groups used for configuration
	- Can be built up in the same way: bohr\_nodes = dell\_nodes + viglen\_nodes
- Obvious advantages in montoring services only where cfengine has installed them

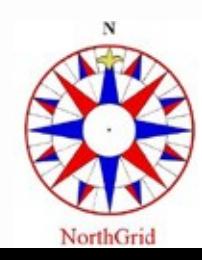

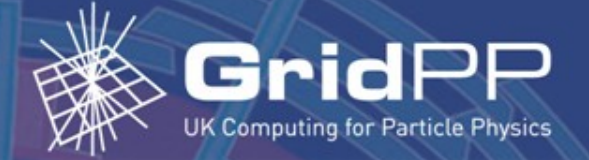

### **Web crosslinks**

- AT allows you to add web links to an asset's details
	- Automatically link to the Nagios page for each node
- Nagios allows you to add a link to notes about a host/service
	- Automatically link to the AT page for each host
- Useful when drilling down from "critical alarm in this group", to that host, then across to the Asset's details, then to its existing tickets

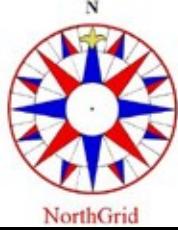

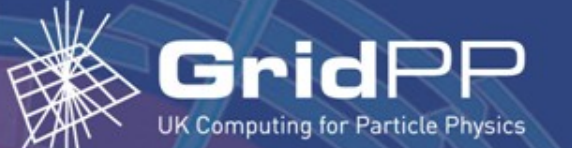

# **Going beyond Nagios**

- Since have MAC/IP, can build DNS and dhcpd configuration from AT too
- Can derive cfengine lists of machines from AT, so everything in one place
- Want to be able to deal with racks that aren't fully live as older machines fail
	- Need to keep track of what is online and should be updated and monitored
	- Deriving it all from AT accommodates this

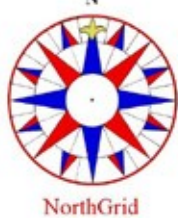